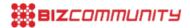

# Calculate toll fees using your smartphone

Issued by AfriGIS 29 Nov 2013

Technology innovation company AfriGIS's Navigation tools offer you free logbook functionality with tolling components

With the AfriGIS Logbook, you create a logbook while driving, without having to activate any other functionality. It is different from other logbook and navigation tools in that it integrates seamlessly with AfriGIS Navigator.

With tolling being a very topical matter at the moment, many of our customers have asked the same questions. AfriGIS MD, Magnus Rademeyer, explains the tolling component of the AfriGIS Logbook: "The daily logbook emails will include kilometres travelled. Relevant tolls, which would have been paid for on the trip, for a variety of vehicles, categories and classifications, are included. This would imply existing toll gates and future tolling initiatives, such as GFIP e-tolls, are all covered. Estimates on actual costs for different types of vehicles and payment options are also included, to answer any travel related questions that may arise."

The logbook functionality is integrated into the Free AfriGIS Navigator product and the paid for AfriGIS Navigator Plus with Traffic. Users must simply register their Navigator and provide an email address to activate the Logbook. The system automatically links your travels and sends an email with the distances, start and end street addresses and times, for the previous day in a neat format. The functionality comes standard and at no extra cost to users.

A premium paid-for service is also included for power users and comprises accessing and exporting data from a centralised interface and managing the logbooks of multiple vehicles. The premium option also integrates with the real-time TracB component inside the AfriGIS Navigator. TracB allows users to view and track their devices in real time while navigating, or at specified time intervals when not driving. The premium option can function as a complete Smartphone-based vehicle tracking solution for under R20 per month, with the added benefit of built-in Navigation and Logbooks.

#### WHY GET THE LOGBOOK?

- You will receive daily logbook reports via email.
- This is a free value-add product on your AfriGIS Navigator. Start using it today!

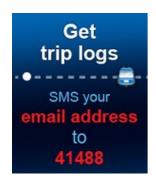

### **HOW TO GET STARTED?**

Simply register your mobile phone for the service:

SMS your email address to 41488 (SMS cost R0.50).

You will then receive an email verification link. Click to activate your logbook.

You will receive your daily logbook reports via email.

Tip: Remember to use AfriGIS Navigator to navigate to all your appointments and destinations.

## **FOR MORE INFO**

email: products@afrigis.co.za

READ MORE - www.afrigis.co.za/wp-content/uploads/2013/10/navigator LR.pdf

DOWNLOAD NOW - www.afrigis.co.za/download/afrigis-navigator/

- Beyond borders AfriGIS develops verified geospatial data for Africa 30 May 2024
- AfriGIS's Peter Smythe appointed to GeoServer Project Steering Committee 14 May 2024
- \* Location intelligence is the secret weapon of data-driven banking 13 Mar 2024
- \* A GIS leap forward in the customer journey 28 Feb 2024
- What are you looking for? 14 Feb 2024

#### **AfriGIS**

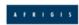

We create ONE OF A KIND GEOSPATIAL SOLUTIONS. We use geospatial information science to bring information about WHERE to life across industries and in any application. This helps our clients unlock value through better business intelligence.

Profile | News | Contact | Twitter | Facebook | RSS Feed

For more, visit: https://www.bizcommunity.com